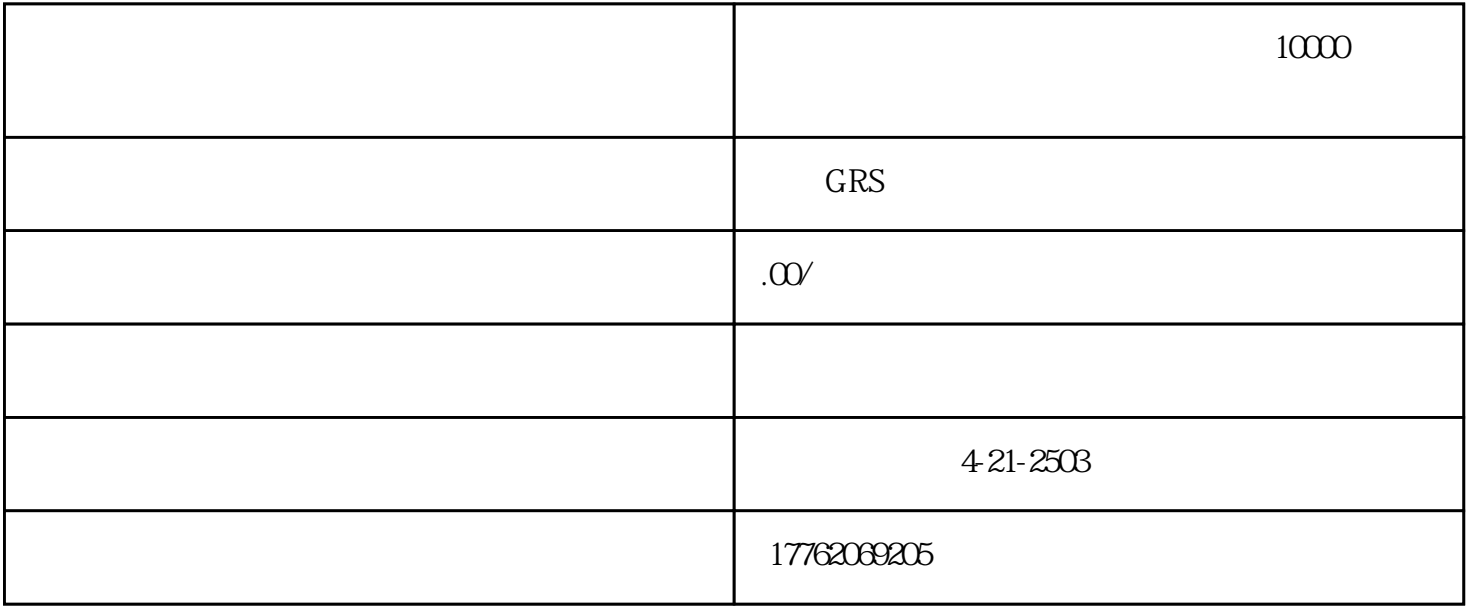

1.  $\blacksquare$ 

2 maizan

工具/原材料软件:

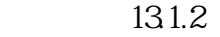

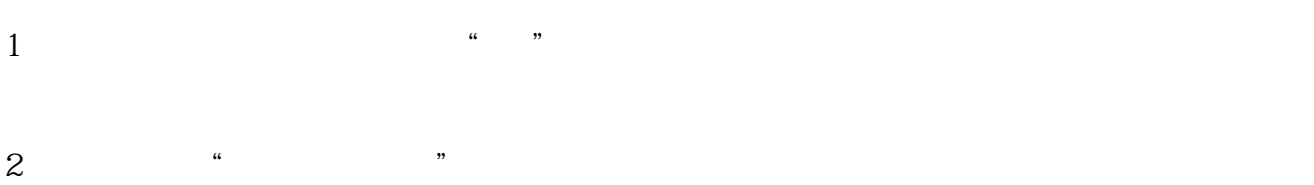

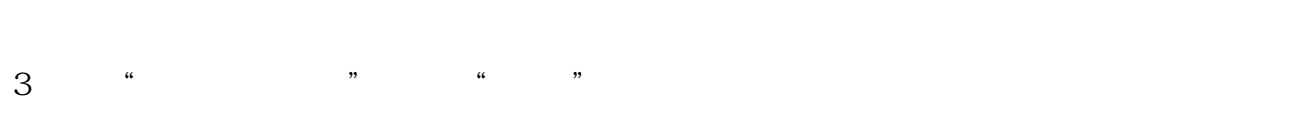

4、在底部下拉自助页面,点击"快速反馈";

5、找到"赞"问题点。

 $6<sub>6</sub>$ 

 $7 \,$ 

1.

 $2.$ , and the contract of the term of the term of the term of the term of the term of the term of the term of the term of the term of the term of the term of the term of the term of the term of the term of the term of the ter

 $3\,$  $($ 

 $4\,$